Документ подписан прос<u>той электронной подписью</u><br>Информация о владовосхдарственное аккредитованное не<mark>коммерческое частное образовательное</mark> **учреждение высшего образования «Академия маркетинга и социально-информационных технологий – ИМСИТ» (г. Краснодар)** 4237c7ccb9b9e111bbaf1f4fcda9201d015c4dbaa12**\$#AH7\QX\BQAkaдемия ИМСИТ)** Информация о владельце: ФИО: Агабекян Раиса Левоновна Должность: ректор Дата подписания: 27.08.2023 21:04:45 Уникальный программный ключ:

УТВЕРЖДАЮ

Проректор по учебной работе, доцент

\_\_\_\_\_\_\_\_\_\_\_\_\_\_Н.И. Севрюгина

17 апреля 2023 г.

# **Б1.В.ДЭ.03.02**

# **Проектирование автоматизированных систем с параллельной обработкой данных**

рабочая программа дисциплины (модуля)

Закреплена за кафедрой **Кафедра математики и вычислительной техники**

Учебный план 09.04.01 Информатика и вычислительная техника

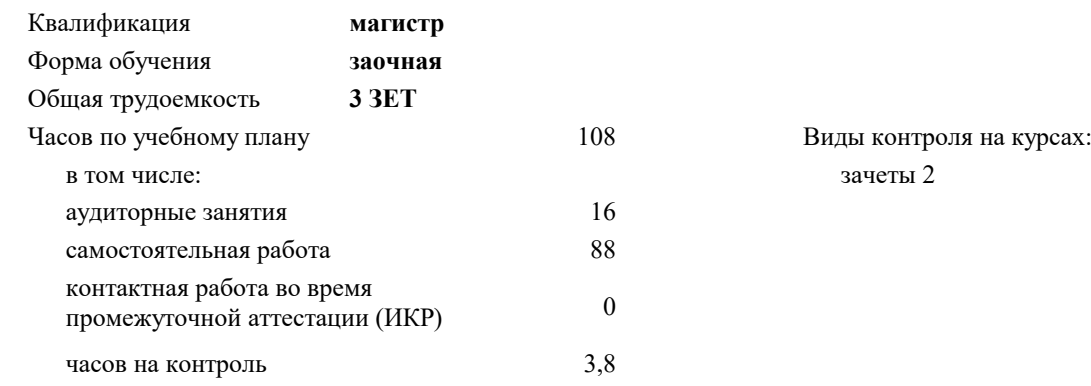

**Распределение часов дисциплины по курсам**

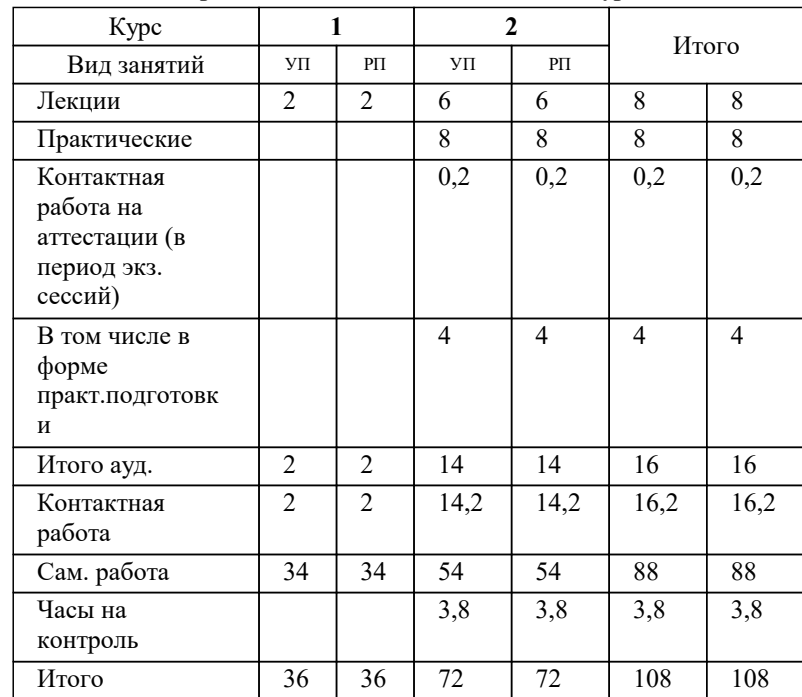

### Программу составил(и):

*к.ф.-м.н., доцент, Бужан В.В.*

### Рецензент(ы):

*д.т.н., профессор кафедры информационных систем и программирования КубГТУ, Видовский Л.А.;директор ООО «1С-КОНСОЛЬ», Суриков А.И.*

Рабочая программа дисциплины

**Проектирование автоматизированных систем с параллельной обработкой данных**

разработана в соответствии с ФГОС ВО:

Федеральный государственный образовательный стандарт высшего образования - магистратура по направлению подготовки 09.04.01 Информатика и вычислительная техника (приказ Минобрнауки России от 19.09.2017 г. № 918)

09.04.01 Информатика и вычислительная техника составлена на основании учебного плана: утвержденного учёным советом вуза от 17.04.2023 протокол № 9.

**Кафедра математики и вычислительной техники** Рабочая программа одобрена на заседании кафедры

Протокол от 05.04.2023 г. № 9

Зав. кафедрой Капустин Сергей Алимович

Согласовано с представителями работодателей на заседании НМС, протокол №9 от 17 апреля 2023 г.

Председатель НМС проф. Павелко Н.Н.

### 1. ЦЕЛИ ОСВОЕНИЯ ДИСЦИПЛИНЫ (МОДУЛЯ)

1.1 Углубление уровня освоения компетенций в области изучения математических моделей, методов параллельного программирования в объёме, достаточном для успешного начала работ в области параллельного программирования. Излагаемый набор знаний и умений составляет теоретическую основу для методов разработки сложных программ и включают такие темы, как цели и задачи параллельной обработки данных, принципы построения параллельных вычислительных систем, моделирование и анализ параллельных вычислений, принципы разработки параллельных алгоритмов и программ, технологии и системы разработки параллельных программ, параллельные численные алгоритмы для решения типовых задач вычислительной математики.

Задачи: Являются алгоритмы параллельных вычислений и инструментарий разработчика программного обеспечения для их реализации на суперкомпьютерах.

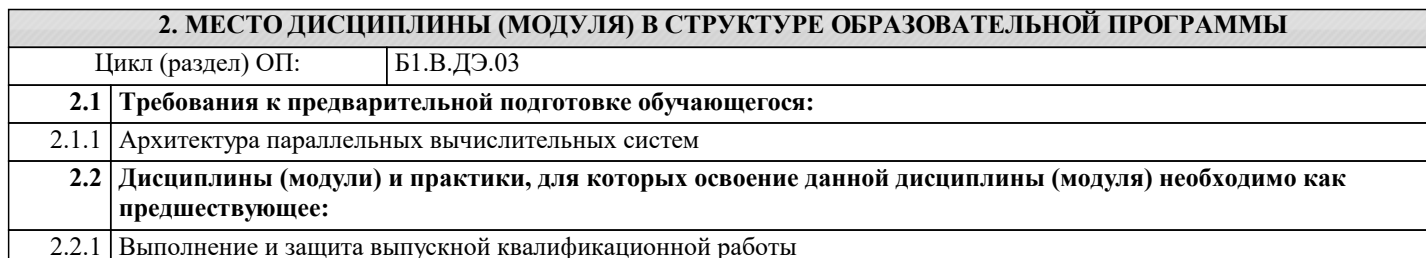

## 3. ФОРМИРУЕМЫЕ КОМПЕТЕНЦИИ, ИНДИКАТОРЫ ИХ ДОСТИЖЕНИЯ

и планируемые результаты обучения

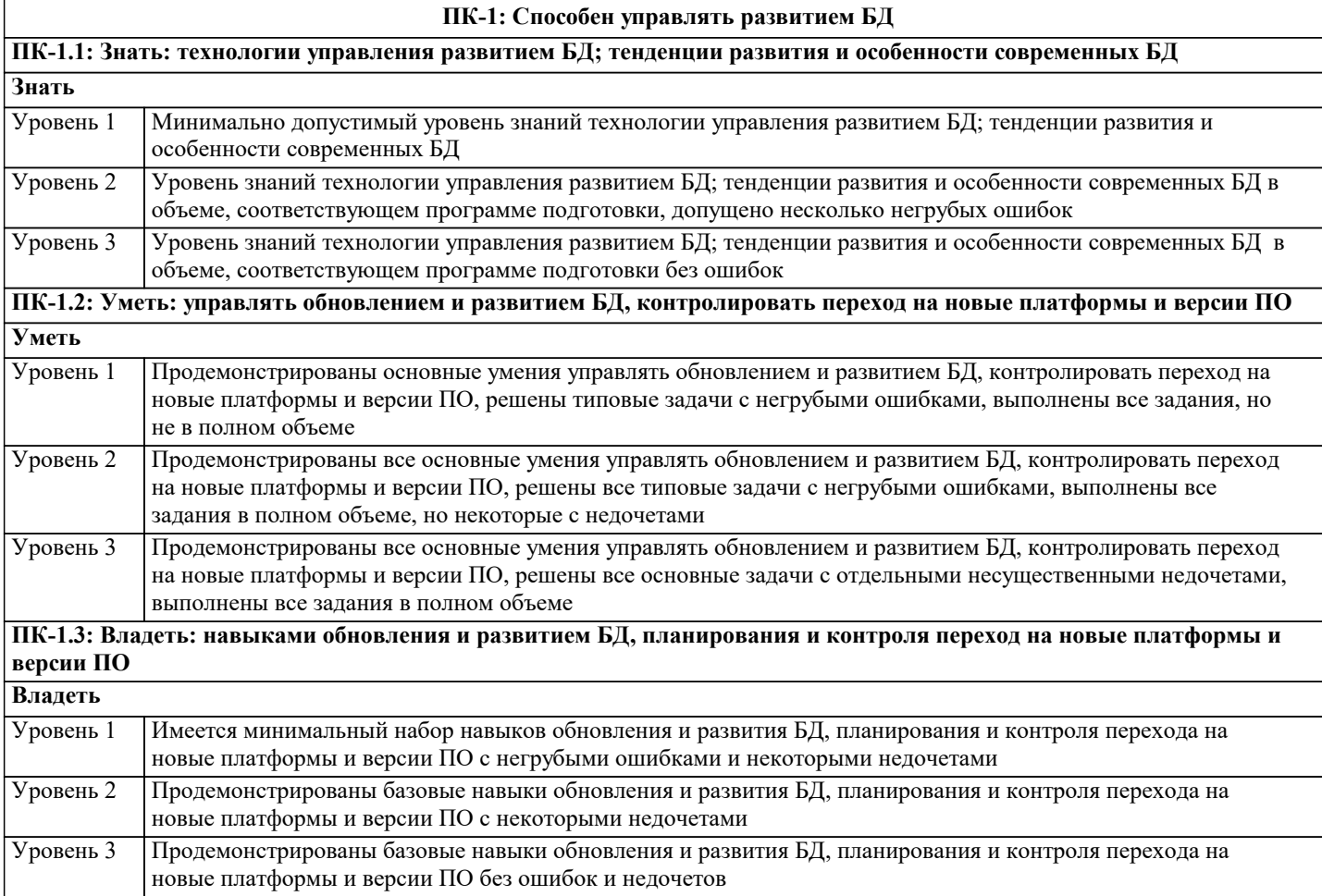

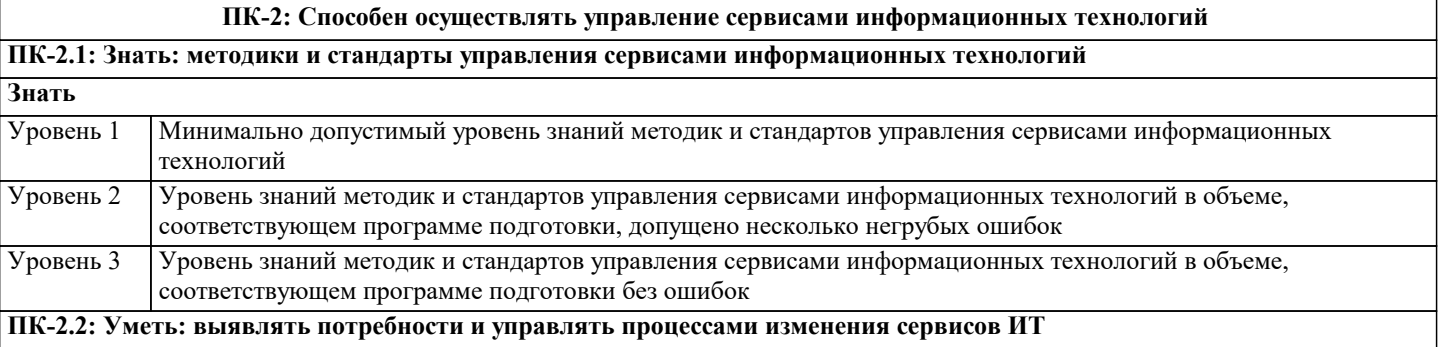

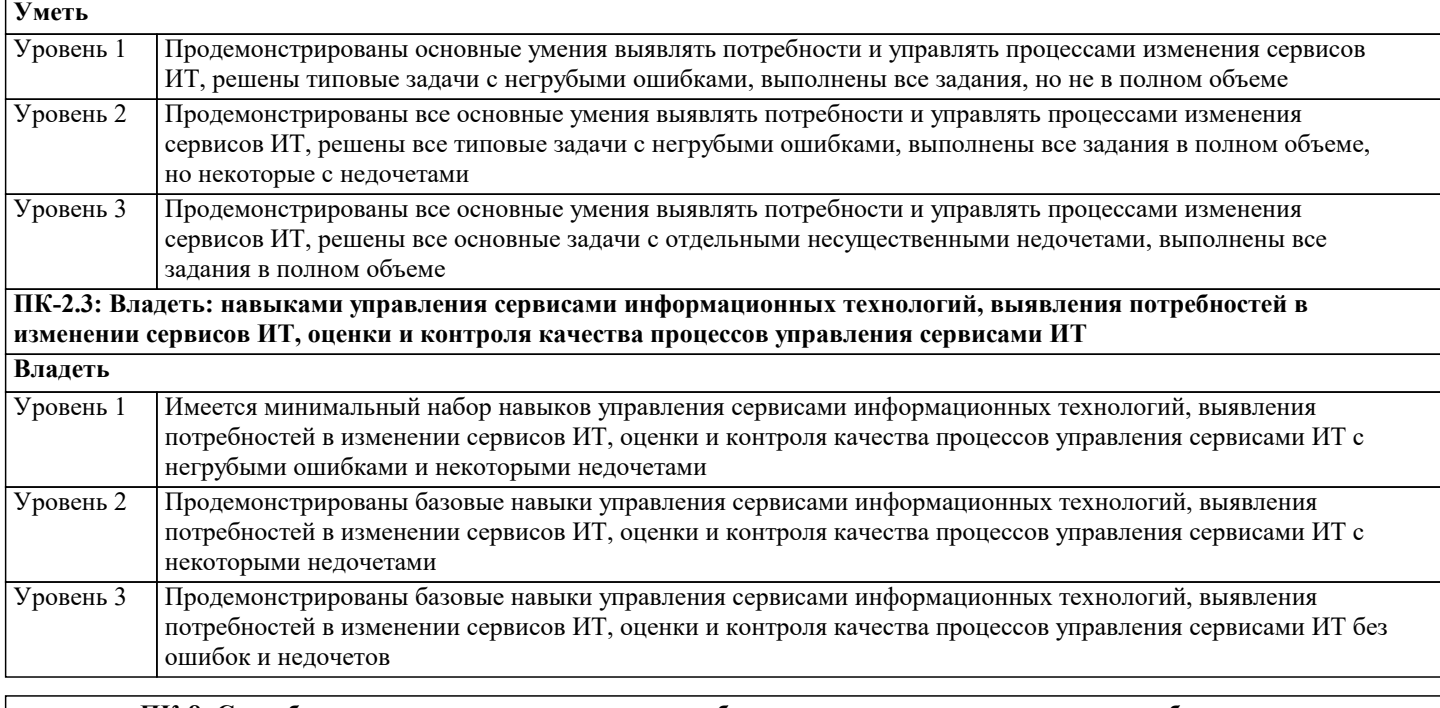

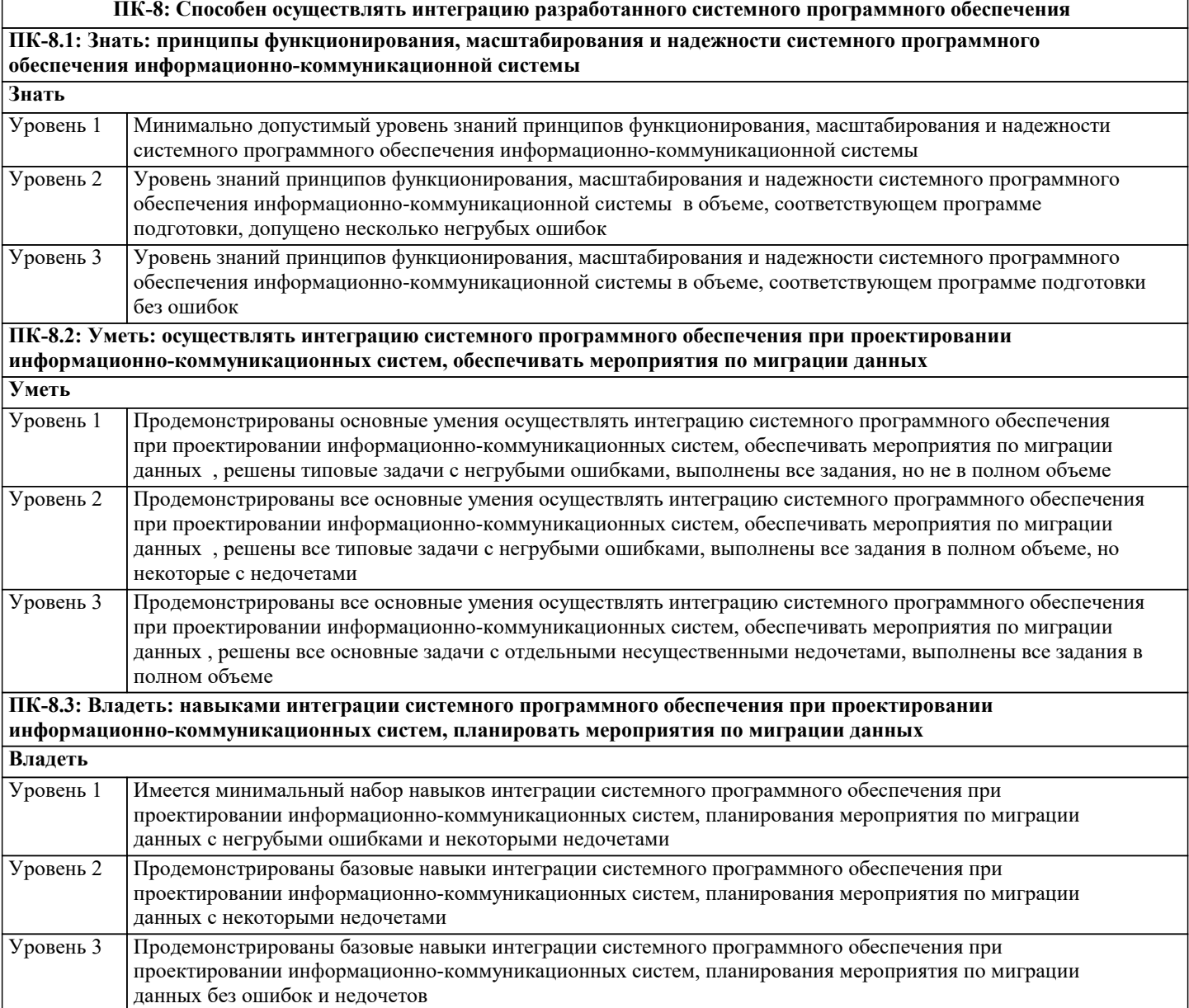

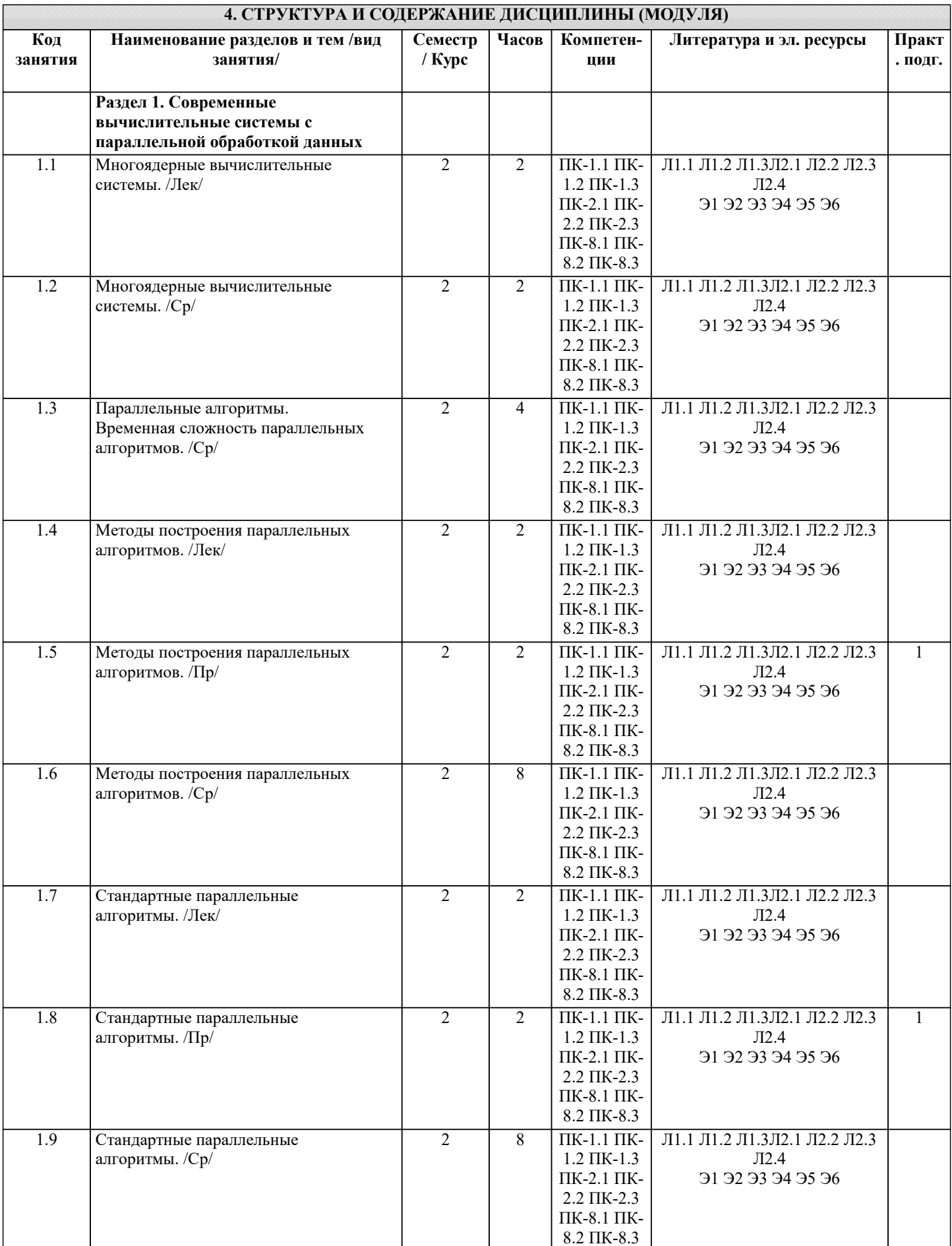

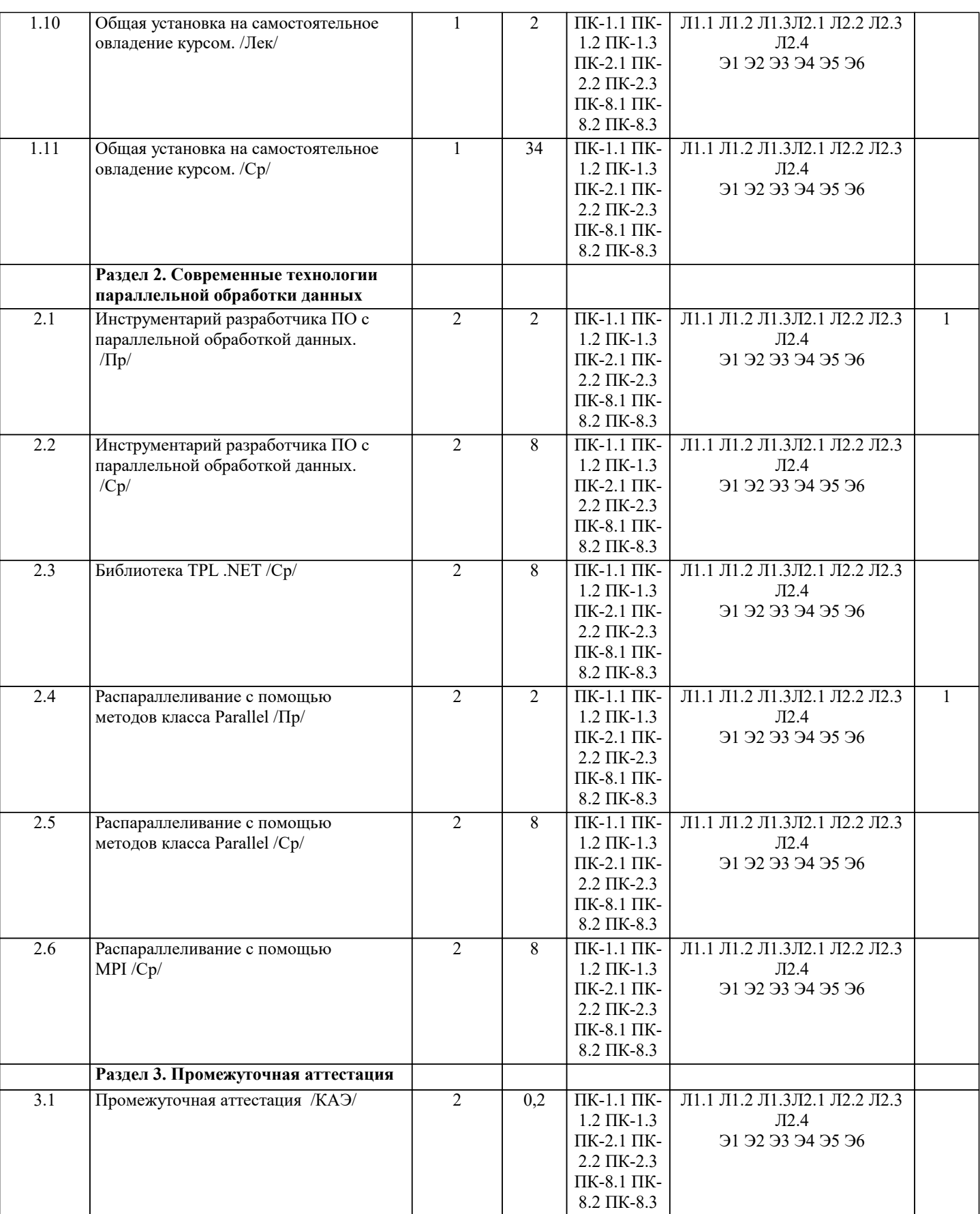

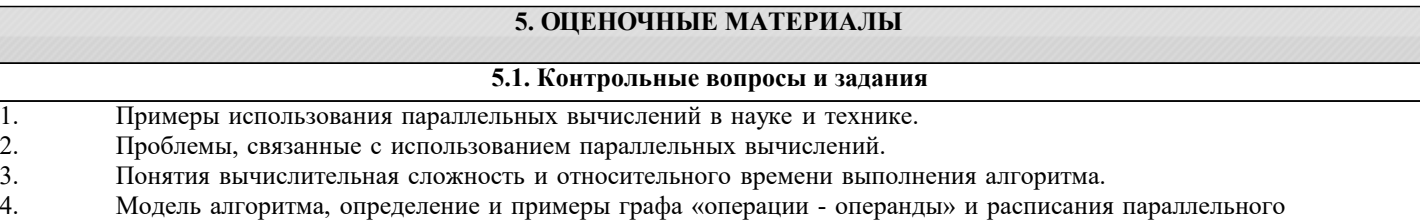

### алгоритма.

- 5. Время выполнения, ускорение и эффективность параллельного алгоритма.
- 6. Понятия степени параллелизма компьютера и алгоритма, понятие паракомпьютера.
- 7. Понятие сверхлинейного ускорения и причины его возникновения.
- 8. Основные этапы разработки параллельных алгоритмов.
- 9. Средства разработки параллельных программ.
- 10. Вычислительные потоки.
- 11. Свойства потока.
- 12. Формальная модель.
- 13. Система потоков.<br>14. Независимые пото
- Независимые потоки.
- 15. Синхронизация потоков.
- 16. Параллельные алгоритмы и последовательные алгоритмы.
- 17. Понятие параллельного программирования.
- 18. Назначение и состав библиотеки TPL.<br>19. Класс Task и его состав.
- 19. Класс Task и его состав.<br>20. Начало и приостановка и
- 20. Начало и приостановка выполнения потоков средствами методов класса Task.
- 21. Создание параллельных потоков средствами класса Task.<br>22. Назначение и состав класса Parallel библиотеки TPL.
- 22. Назначение и состав класса Parallel библиотеки TPL.<br>23. Распараллеливание вычислений с помошью метола II
- 23. Распараллеливание вычислений с помощью метода Invoke.<br>24. Распараллеливание рекурсивных вычислений средствами м
- 24. Распараллеливание рекурсивных вычислений средствами метода For.
- 25. Применение идентификатора задач в программировании параллельных вычислений средствами TPL.
- 26. Проблема освобождения ресурсов в параллельном программировании. Метод Dispose класса Task.
- 27. Понятие средняя степени параллелизма алгоритма. Максимальное достижимое ускорение, закон Амдаля.<br>28. Этапы проектирования параллельного алгоритма.
- 28. Этапы проектирования параллельного алгоритма.
- Действия на этапах декомпозиции, проектирования коммуникаций, масштабирования подзадач, планирования вычислений.<br>30. Пя
- 30. Параллельные алгоритм умножения матрицы на вектор и матрицы на матрицу для систем с общей памятью.
- 31. Параллельный алгоритм умножения матрицы на вектор и матрицы на матрицу для систем с распределённой памятью.
- 32. Альтернативные параллельные алгоритмы матрично-векторного умножения: алгоритмы Виноградова и Фокса.
- 33. Теоретические оценки эффективности и ускорения алгоритмов умножения матриц.
- 34. Прямой и обратный проходы последовательного алгоритма метода Гаусса.
- 35. Идея параллельной реализации метода Гаусса для систем с общей памятью.
- 36. Способы декомпозиции матрицы СЛАУ при параллельной реализации метода Гаусса.
- 37. Параллельная реализация выбора ведущего элемента в методе Гаусса для систем с распределённой памятью.
- 38. Схема программной реализации параллельного варианта метода Гаусса с использованием MPI.
- 39. Теоретические оценки эффективности и ускорения параллельного алгоритма метода Гаусса.<br>40. Сеновные шаги послеловательного алгоритма метола сопряженных гралиентов. Прелобусла
- 40. Основные шаги последовательного алгоритма метода сопряженных градиентов. Предобуславливание матрицы системы линейных уравнений. Вычислительная трудоемкость алгоритма.
- 41. Формат CSIR хранения матрицы СЛАУ.
- 42. Распараллеливание метода сопряженных градиентов для систем с общей распределенной памятью. Ускорение и эффективность параллельного алгоритма метода сопряженных градиентов.
- 43. Последовательный алгоритм метода минимальных невязок, вычислительная трудоемкость метода минимальных невязок. 25.Распараллеливание метода минимальных невязок. Ускорение и эффективность параллельного алгоритма метода минимальных невязок.
- 44. Понятие графа и минимального остовного дерева. Способы задания графов.
- 45. Задача поиска всех кратчайших путей. Алгоритм Флойда. Вычислительная трудоемкость алгоритма Флойда.
- 46. Способ распараллеливания алгоритма Флойда. Ускорение и эффективность параллельного алгоритма Флойда.
- 47. Задача нахождения минимального остовного дерева. Алгоритм Прима. Вычислительная трудоемкость алгоритма Прима.
- 48. Способ распараллеливания алгоритма Прима. Ускорение и эффективность параллельного алгоритма Флойда. 49. Пузырьковая сортировка и ее четнечетная модификация. Вычислительная трудоемкость алгоритма четнечетной
- сортировки.
- 50. Распараллеливание алгоритма четнечетной перестановки для систем с общей распределённой памятью. Ускорение и эффективность параллельного алгоритма чет нечётной сортировки.<br>51. Последовательная сортировка Шелла, вычислительная трудоемкость
- 51. Последовательная сортировка Шелла, вычислительная трудоемкость алгоритма сортировка Шелла.
- Распараллеливание сортировки Шелла для систем с общей распределённой памятью. Ускорение и эффективность параллельного алгоритма чет нечётной сортировки.
- 53. Последовательная быстрая сортировка, вычислительная трудоемкость алгоритма сортировка Шелла.<br>54. Распараллеливание быстрой сортировки лля систем с общей распрелелённой памятью. Ускорение и
- 54. Распараллеливание быстрой сортировки для систем с общей распределённой памятью. Ускорение и
- эффективность параллельного алгоритма быстрой сортировки.<br>55. Принципы построения генетических алгоритмов на
- 55. Принципы построения генетических алгоритмов на примере задачи о ферзях. Вычислительная трудоемкость генетических алгоритмов.
- 56. Подходы к распараллеливанию генетического алгоритма. Теоретические оценки ускорения и эффективности распараллеливания генетических алгоритмов.

Список заданий по дисциплине

Разработать параллельные алгоритмы к решению следующих задач: 1. В заданном массиве z1 , z2 , ... , zn найти произведение всех отрицательных элементов и подсчитать их число. 2. В заданном целочисленном массиве z1 , z2 , ... , zn найти сумму и произведение всех чётных элементов. 3. В заданном массиве z1 , z2 , ... , zn подсчитать число положительных, и число отрицательных элементов. 4. Для заданного массива z1 , z2 , ... , zn вывести на печать порядковые номера максимального и минимального элемента. Для заданного массива z 1, z2, ..., zn найти сумму: s = z1 z2 − z2 z3 + z3 z4 − ... 6. Для заданного массива z1 , z2 , ... , zn найти максимальное и минимальное значение произведений двух соседних элементов. 7. В заданном целочисленном массиве z1 , z2 , ... , zn подсчитать число нечётных положительных элементов и найти их произведение. 8. В заданном массиве из n элементов среди первых n/2 элементов найти максимальное значение, а в оставшихся – минимальное значение. 9. В заданном массиве из n элементов среди первых n/2 элементов найти минимальное значение, а в оставшихся – максимальное значение. 10. В заданном массиве из n элементов найти произведение первых n/2 элементов, а затем оставшихся элементов. Сложить полученные результаты. 11. В заданном массиве из n элементов найти сумму первых n/2 элементов, а затем произведение оставшихся элементов. Сложить полученные результаты. 12. В заданном массиве из n элементов найти максимальный элемент, затем сложить элементы массива, расположенные до максимального элемента и перемножить оставшиеся элементы. 13. В заданном массиве из n элементов найти минимальный элемент, затем перемножить элементы массива, расположенные до минимального элемента и сложить оставшиеся элементы. 14. В заданном массиве из n элементов найти произведение первых n/2 элементов, а затем сумму оставшихся элементов. Сложить полученные результаты. 15. В заданном целочисленном массиве z1 , z2 , ... , zn подсчитать число чётных отрицательных элементов и найти их разность. 16. В заданном массиве z1, z2, ..., zn найти сумму всех элементов, кратных числу 3 и подсчитать их число.<br>17 Вычислить скалярное произвеление векторов 17. Вычислить скалярное произведение векторов.<br>18 Вычислить лисперсию (среднее квалратичное 18. Вычислить дисперсию (среднее квадратичное отклонение) результатов испытаний. **5.2. Темы письменных работ** Темы заданий на рефераты по дисциплине «Проектирование автоматизированных систем с параллельной обработкой данных». Формой осуществления и развития науки является научное исследование, т. е. изучение с помощью научных методов явлений и процессов, анализа влияния на них различных факторов, а также, изучение взаимодействия между явлениями, с целью получения убедительно доказанных и полезных для науки и практики решений с максимальным эффектом. Цель научного исследования – определение конкретного объекта и всестороннее, достоверное изучение его структуры, характеристик, связей на основе разработанных в науке принципов и методов познания, а также получение полезных для деятельности человека результатов, внедрение в производство с дальнейшим эффектом. Основой разработки каждого научного исследования является методология, т. е. совокупность методов, способов, приемов и их определенная последовательность, принятая при разработке научного исследования. В конечном счете, методология – это схема, план решения поставленной научно-исследовательской задачи. Процесс научно - исследовательской работы состоит из следующих основных этапов: 1. Выбор темы и обоснование ее актуальности. 2. Составление библиографии, ознакомление с законодательными актами, нормативными документами и другими источниками, относящимися к теме проекта (работы). 3. Разработка алгоритма исследования, формирование требований к исходным данным, выбор методов и инструментальных средств анализа. 4. Сбор фактического материала по теме исследования. 5. Обработка и анализ полученной информации с применением современных методов анализа, математико-статистических методов и методов моделирования. 6. Формулировка выводов и выработка рекомендаций. 7. Оформление работы (проекта) в соответствии с установленными требованиями. При выборе темы работы (проекта) полезно также принять во внимание следующие факторы: – личный научный и практический интерес обучающегося; – возможность продолжения исследований, проведённых в процессе выполнения научно-исследовательской работы (проекта) по другим дисциплинам и иным научным работам; – наличие оригинальных творческих идей; – опыт публичных выступлений, докладов, участия в конференциях, семинарах; – научную направленность кафедры и т.д. Задание на внеаудиторное исследование

1. Процессы и работа с ними в операционных системах Windows и Linux

2. Потоки и работа с ними в операционной системах Windows и Linux

 $\overline{\phantom{a}}$ 

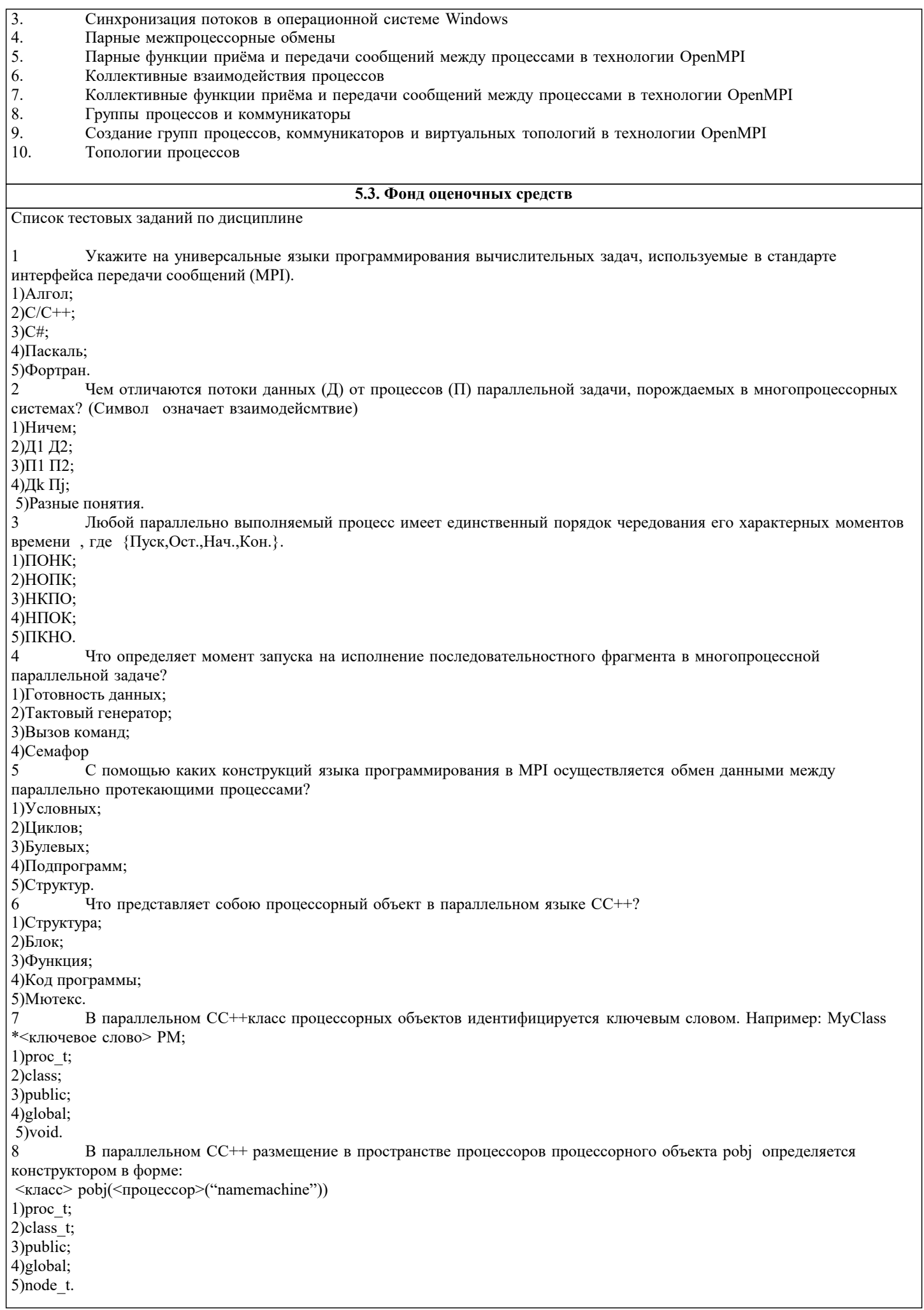

 $\overline{q}$ 

синхронизирующей переменной указатель? 1) sync  $*int k$ ; 2) sync int  $k$ ;  $3)$  int sync k; 4)int \*sync k;  $5)$ sync int k; Какого типа должна быть функция в параллельном СС++, чтобы процесс ее выполнения не мог быть прерванным  $10$ до окончания начатого процесса? 1)svnk:  $2)MPI$  ...; 3) atomic; 4) void; 5)CCvoid.  $11$ Функции, которые позволяют передавать произвольные структуры данных между процессорными объектами, имеют тип  $1)$ synk;  $2)MPI$  ...;  $3)$ atomic; 4) void; 5)CCvoid. Функция передачи данных, представленная в виде: 12 перемещает данные (из/к) объект(а/у) с именем  $1)$ obj any;  $2)$ obj $\overline{\text{in}}$ ; 3)obj inout; 4)obj MPI; 5)obj out. Функция передачи данных, представленная в виде:  $13$ CCVoid& operator>>(CCVoid&, const TYPE& obj out); перемещает данные (из/к) объект(а/у) с именем 1)obj any;  $2)$ obj $\overline{\phantom{a}}$ in;  $3)$ obj inout; 4)obj MPI; 5)obj\_out.  $14$ Любому процессу параллельной программы априори предоставлена возможность обмениваться данными через глобальный системный канал связи 1) MPI Intracomm $(...);$  $2)MPI$  Intercomm $(...);$ 3) MPI COMM WORLD; 4) MPI\_GROUP\_WORLD;  $5)$ MPI Comm free(...). 15 В среде МРІ для обмена данными внутри одной группы параллельных процессов используют канал связи, который называют - коммуникатор 1)Интер; 2)Интра; 3) Систем; 4) Локал; 5) Глобал. 16 В среде МРІ для двухточечного обмена данными между двумя группами параллельных процессов используют канал связи, который называют -коммуникатор  $1)$  $H$ <sub>HTep</sub>: 2)Интра: 3) Систем: 4) Локал: 5) Глобал.  $17$ В среде MPI глобальный коммуникатор, представленный константой MPI COMM WORLD, является коммуникатором  $1)$ Интер; 2)Интра; 3) Систем; 4) Локал; 5) Глобал.  $18$ В МРІ коммуникаторы (каналы связи) являются именованными объектами, имена которых можно передавать в процедуры качестве 1)идентификатора; 2)значения:

В параллельном СС++ введен раздел синхронизирующих переменных любого типа. Какая строка объявляет

3) указателя; 4)имени; 5) параметра. В МРІ группой называют упорядоченное множество \_\_ процессов. 19 1) индексов; 2) рангов; 3)значений; 4) групп; 5)идентификаторов. 20 В МРІ имеется специальная предопределенная пустая группа 1) MPI GROUP EMPTY;  $2)MPI$  Intercomm $(...);$ 3) MPI COMM WORLD; 4) MPI GROUP WORLD;  $5)$ MPI Comm free $(\ldots)$ . 21 В МРІ над группами выполняются следующие операции: 1)инверсия; 2) разность; 3) умножение; 4) пересечение; 5)объединение.  $22$ Группа процессов, содержащая процесс, который инициирует операцию интеробмена, называется группой. 1) локальной; 2) начальной; 3) удалённой; 4) конечной; 5) базовой.  $23$ Группа процессов, содержащая процесс, который в операции интеробмена является адресатом, называется группой. 1) локальной: 2) начальной: 3) удаленной:  $4)$ конечной:  $5)$ базовой. Доступ к группе процессов выполняется подпрограммой  $24$ MPI Comm group(<1 параметр >, <2 параметр >), в списке параметров которой следуют имена: (,). 1) группы; 2) процедуры; 3) коммуникатора; 4) функции;  $5$ ) $Tera$ .  $25$ Создание новой группы (\*newg) из первых (n) процессов массива процессов (\*mp) старой группы(oldg), выполняет MPI Group incl(,,,). Укажие порядок параметров.  $1)*newg;$  $2)$ n;  $3)*mp;$ 4) oldg. 26 Создать новую группу (\*newg), исключив первые (n) процессов из массива (\*mp) старой группы(oldg), можно, выполнив MPI Group excl(,,,). Порядок параметров?  $1)*newg;$  $2)$ n;  $3*mp;$  $4)$ oldg.  $27$ Какую операцию с группами выполнит подпрограмма MPI Group compare(group1, group2, \*result) ?  $1)$ коммутацию; 2) конкатенацию: 3)сравнение; 4)объединение; 5) вычитание. 28 Какую операцию с группами выполнит подпрограмма MPI Group difference(group1, group2, \*newgr) ? 1) разность; 2) конкатенацию; 3)сравнение; 4)объединение; 5) пересечение. 29 Какую операцию с группами выполнит подпрограмма

MPI Group intersection(group1, group2, \*newgr) ? 1) разность; 2) конкатенацию; 3)сравнение; 4) объединение; 5) пересечение. 30 Какую операцию с группами выполнит подпрограмма MPI Group union(group1, group2, \*newgr) ? 1) разность: 2) конкатенацию; 3)сравнение; 4)объединение; 5) пересечение.  $31$ Какое слово необходимо вставить в имя подпрограммы MPI\_Group\_<?>(group, \*variout), чтобы она сообщила количество процессов в группе. 1) dimension; 2)rank;  $3)$ size; 4)rang;  $5)$ suffix.  $32$ Какое слово необходимо вставить в имя подпрограммы MPI Group  $\leq$  / group, \*variout), чтобы она сообщила ранг процесса в группе. 1) dimension; 2)rank;  $3)$ size; 4)rang; 5) suffix.  $33$ Имена групп процессов при их объявлении должны иметь тип \_\_ 1)MPI Group:  $2$ )MPI $\overline{\text{Comm}}$ : 3)MPI Status;  $4$ )MPI Init;  $5)$  MPI Finalize.  $\overline{34}$ Имена коммуникаторов при их объявлении должны иметь тип 1)MPI Group; 2)MPI Comm; 3) MPI Status; 4)MPI Init; 5)  $MPI$  Finalize.  $\overline{35}$ В МРІ имена переменных, в которых сохраняется информация о состоянии выполненной подпрограмм обмена, должны иметь тип 1)MPI Group; 2) MPI Comm; 3) MPI Status; 4) MPI Init; 5) MPI Finalize. 36 В какой последовательности и какие параметры нужно разместить в списке параметров подпрограммы MPI\_Comm\_dup(...).  $1)*rank;$  $2)$ tag; 3)\*newcomm; 4)group; 5) oldcomm.  $37$ Для создания коммуникатора в списке параметров подпрограммы MPI Comm create(...) надо разместить следующие элементы: , ,...  $1)*rank;$  $2)$ tag;  $3)*$ newcomm; 4)group;  $5)$ oldcomm. 38 Интеркоммуникатор создается подпрограммой MPI Intercomm create(comm1, leader1, comm2, leader2, tag, \*comm3). Что именует параметр comm1? 1) локальный канал; 2)созданный канал; 3) равноправный канал; 4) активный канал:

5) пассивный канал.<br>39 Интерком Интеркоммуникатор создается подпрограммой MPI\_Intercomm\_create(comm1, leader1, comm2, leader2, tag, \*comm3). Что именует параметр comm2? 1)локальный канал; 2)созданный канал; 3)равноправный канал; 4)активный канал; 5) пассивный канал.<br>40 Интерком 40 Интеркоммуникатор создается подпрограммой MPI Intercomm<sup>create</sup>(comm1, leader1, comm2, leader2, tag, \*comm3). Что именует параметр comm3? 1)локальный канал; 2)созданный канал; 3)равноправный канал; 4)активный канал; 5)пассивный канал .

### **5.4. Перечень видов оценочных средств**

Задания со свободно конструируемым ответом (СКО) предполагает составление развернутого ответа на теоретический вопрос. Задание с выбором одного варианта ответа (ОВ, в задании данного типа предлагается несколько вариантов ответа, среди которых один верный. Задания со свободно конструируемым ответом (СКО) предполагает составление развернутого ответа, включающего полное решение задачи с пояснениями.

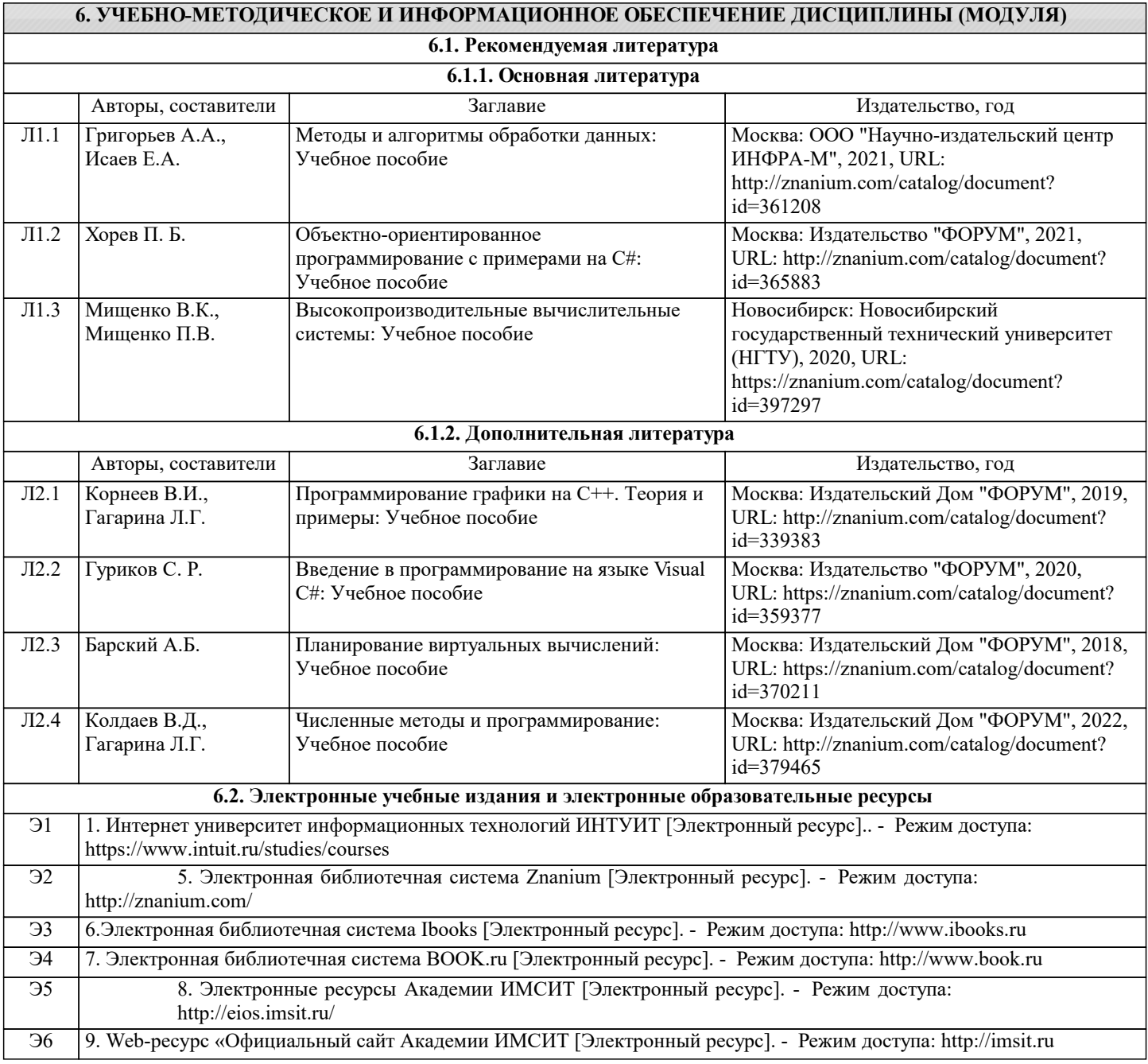

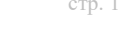

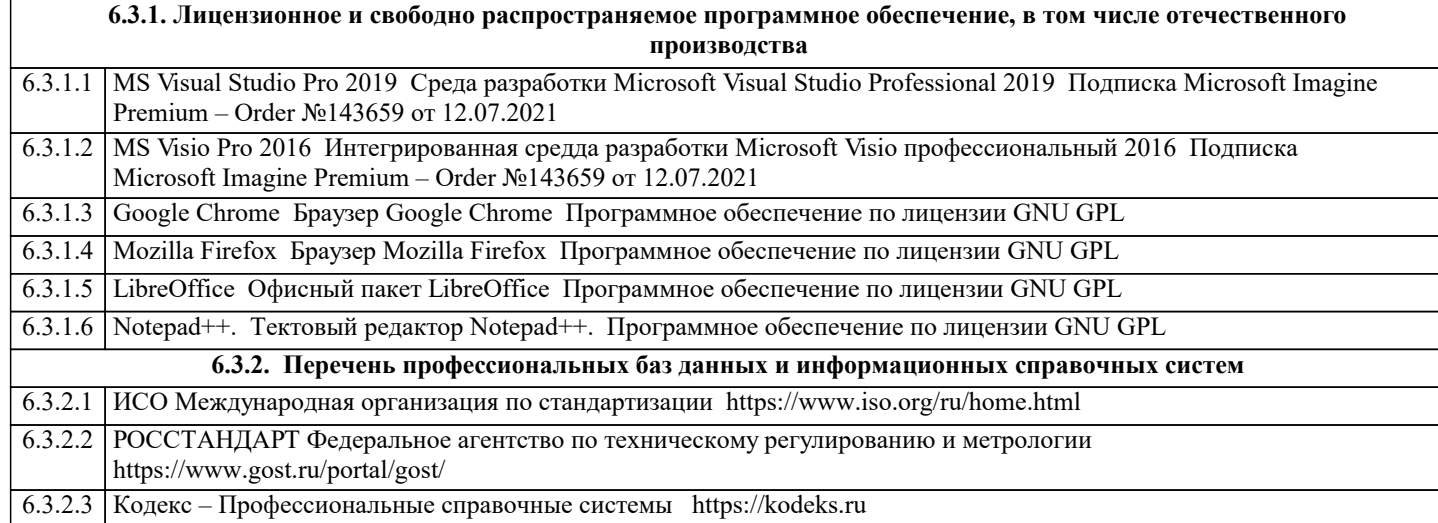

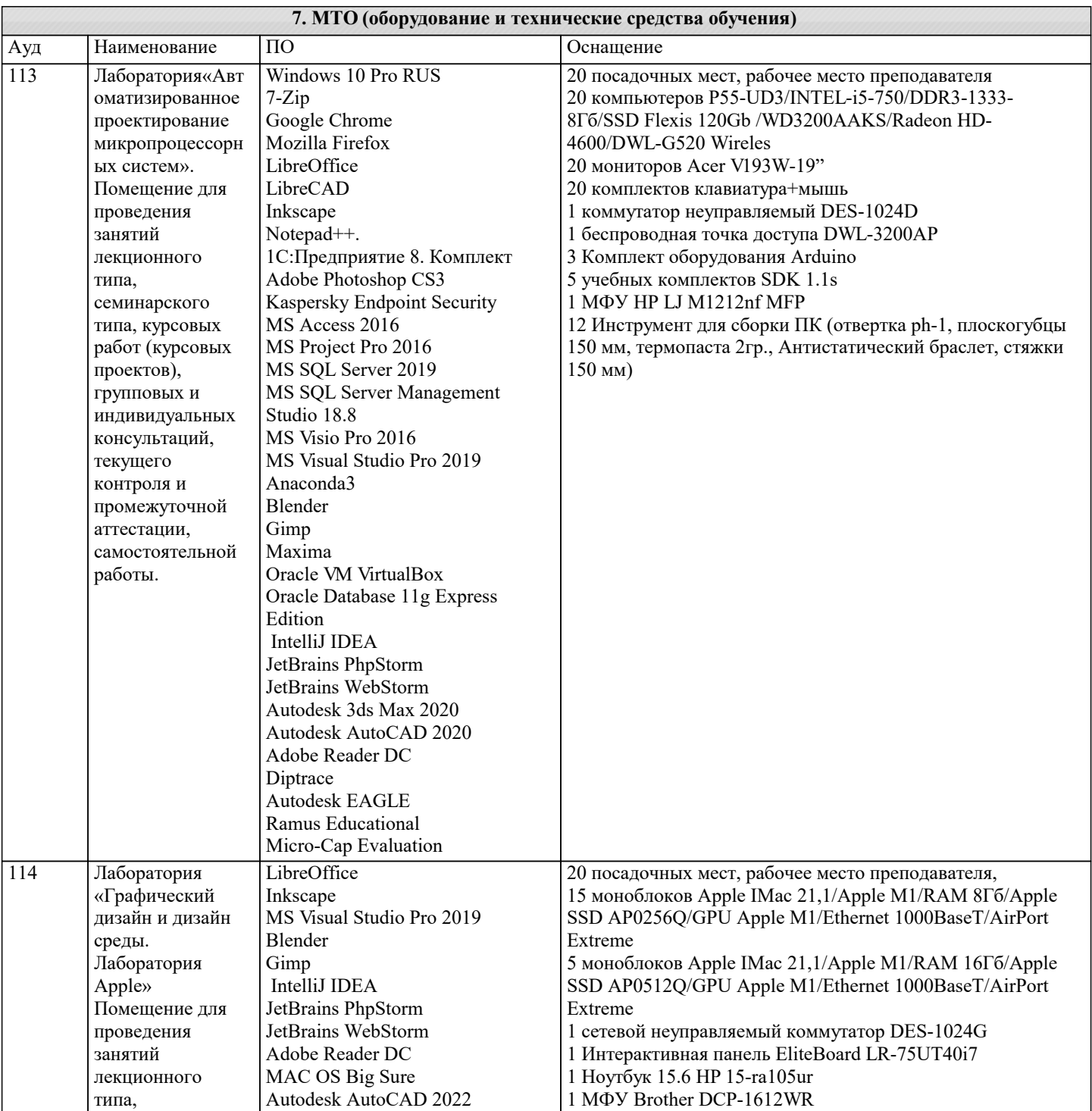

работы.

семинарского типа, курсовых работ (курсовых проектов), групповых и индивидуальных консультаций, текущего контроля и промежуточной аттестации, самостоятельной

Kaspersky Endpoint Security

MS Access 2016 MS Project Pro 2016 MS SOL Server 2019 MS SQL Server Management

Oracle VM VirtualBox Oracle Database 11g Express

Embarcadero RAD Studio XE8 Arduino Software (IDE)

1C:Предприятие 8. Комплект Kaspersky Endpoint Security

Studio 18.8 MS Visio Pro 2016 MS Visual Studio Pro 2019

Blender Gimp Maxima

Edition IntelliJ IDEA JetBrains PhpStorm JetBrains WebStorm Autodesk 3ds Max 2020 Autodesk AutoCAD 2020 Adobe Reader DC

NetBeans IDE ZEAL

Google Chrome Mozilla Firefox LibreOffice LibreCAD Inkscape Notepad++.

MS Access 2016 MS Project Pro 2016 MS SQL Server 2019 MS SQL Server Management

Studio 18.8 MS Visio Pro 2016 MS Visual Studio Pro 2019

Blender Gimp Maxima

7-Zip

Klite Mega Codec Pack

Windows 10 Pro RUS

работы.

125 Компьютерная лаборатория

123 Помещение для проведения занятий лекционного типа,

семинарского типа, курсовых работ (курсовых проектов), групповых и индивидуальных консультаций, текущего контроля и промежуточной аттестации, самостоятельной

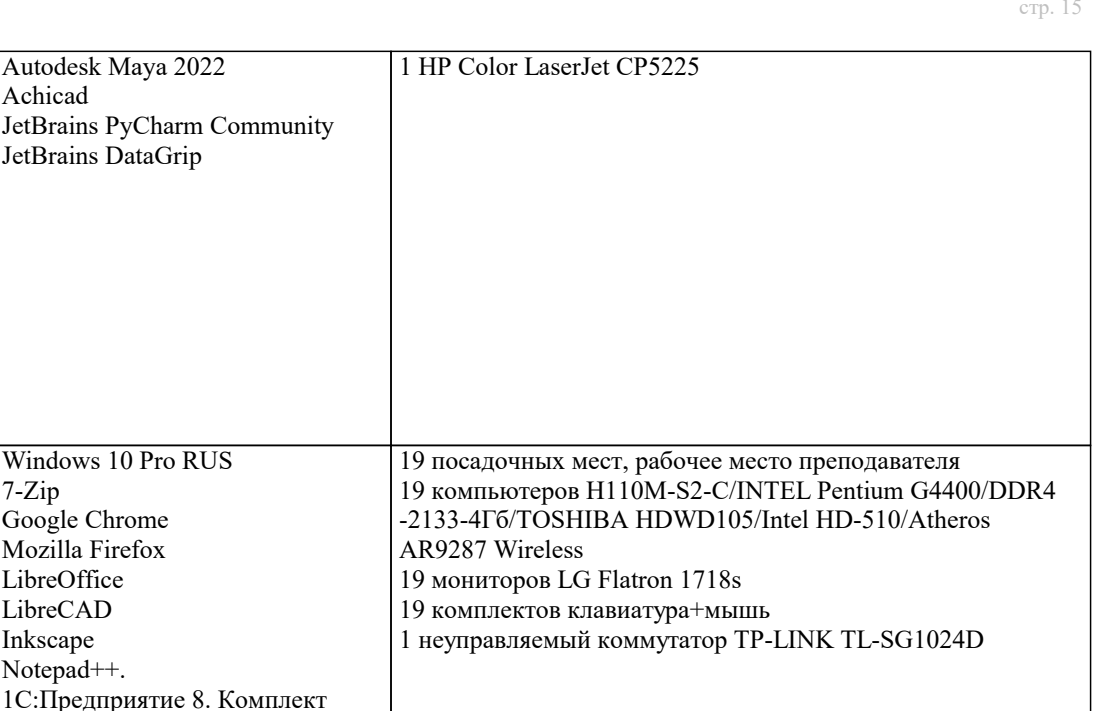

17 посадочных мест, рабочее место преподавателя

17 мониторов Samsung SyncMaster 920N 17 комплектов клавиатура+мышь

1 коммутатор неуправляемый DES-1024G

AR9287 Wireless

17 компьютеров H110M-S2-C/INTEL Pentium G4400/DDR4 -2133-8Гб/TOSHIBA HDWD105/Intel HD-510/Atheros

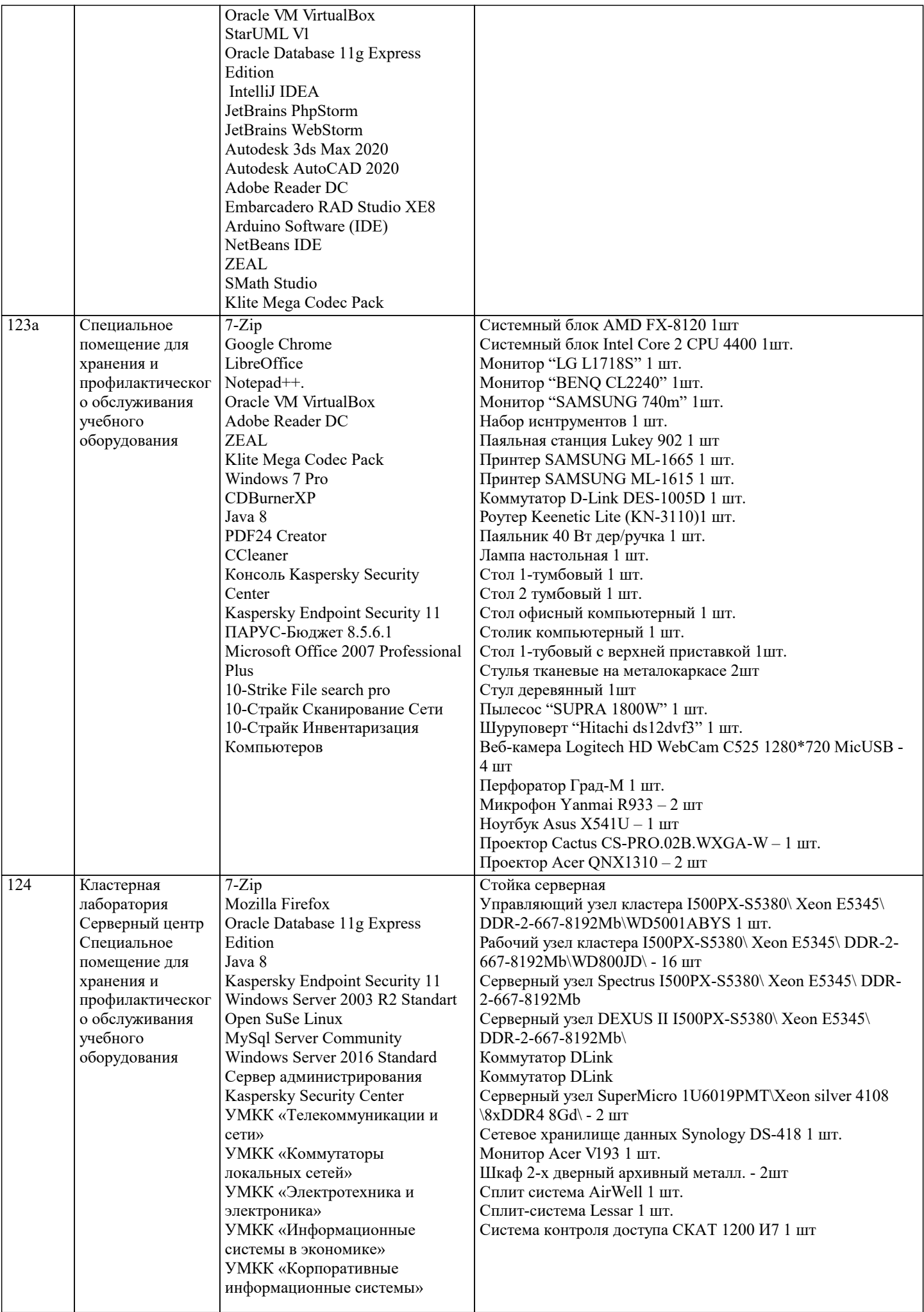

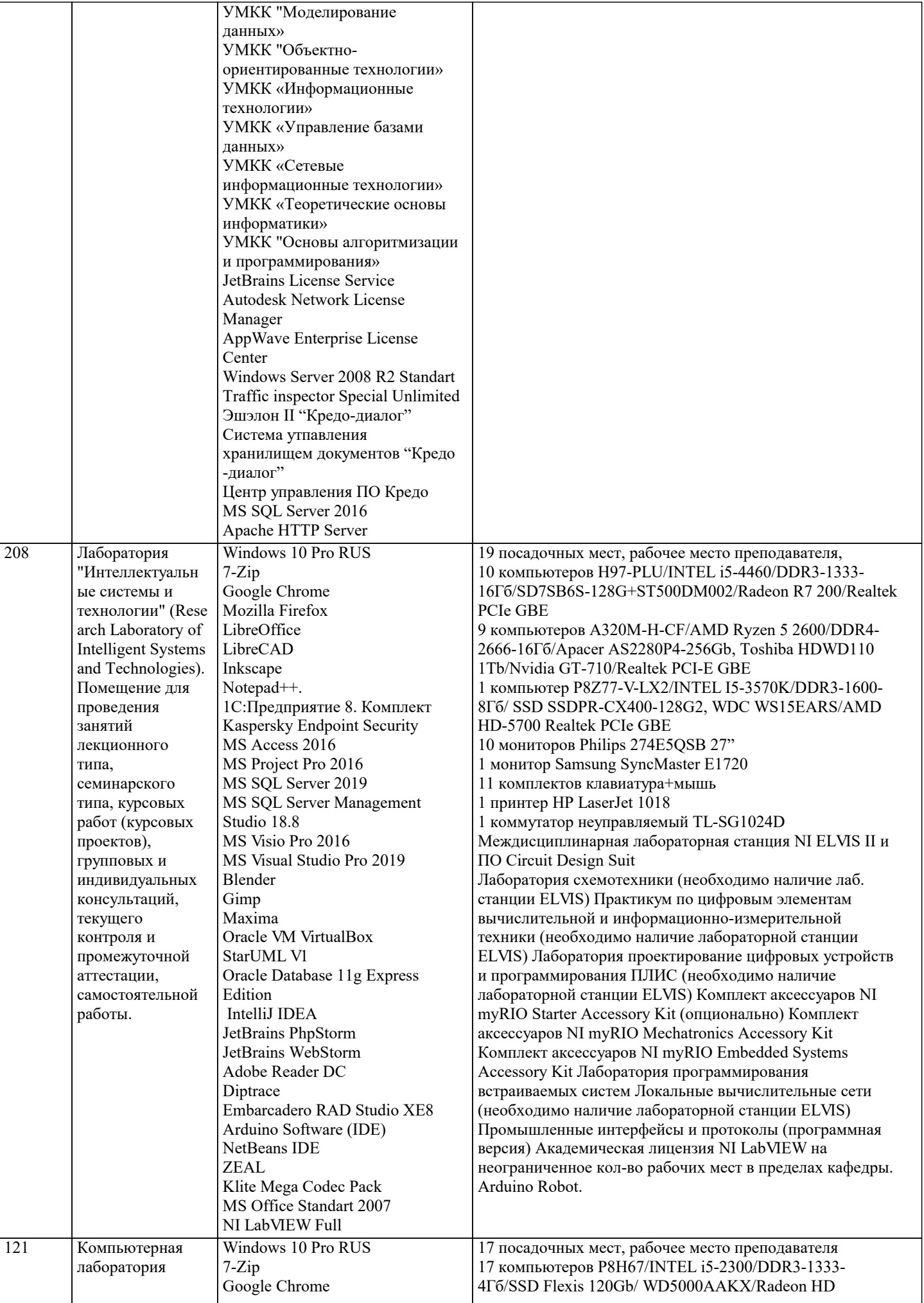

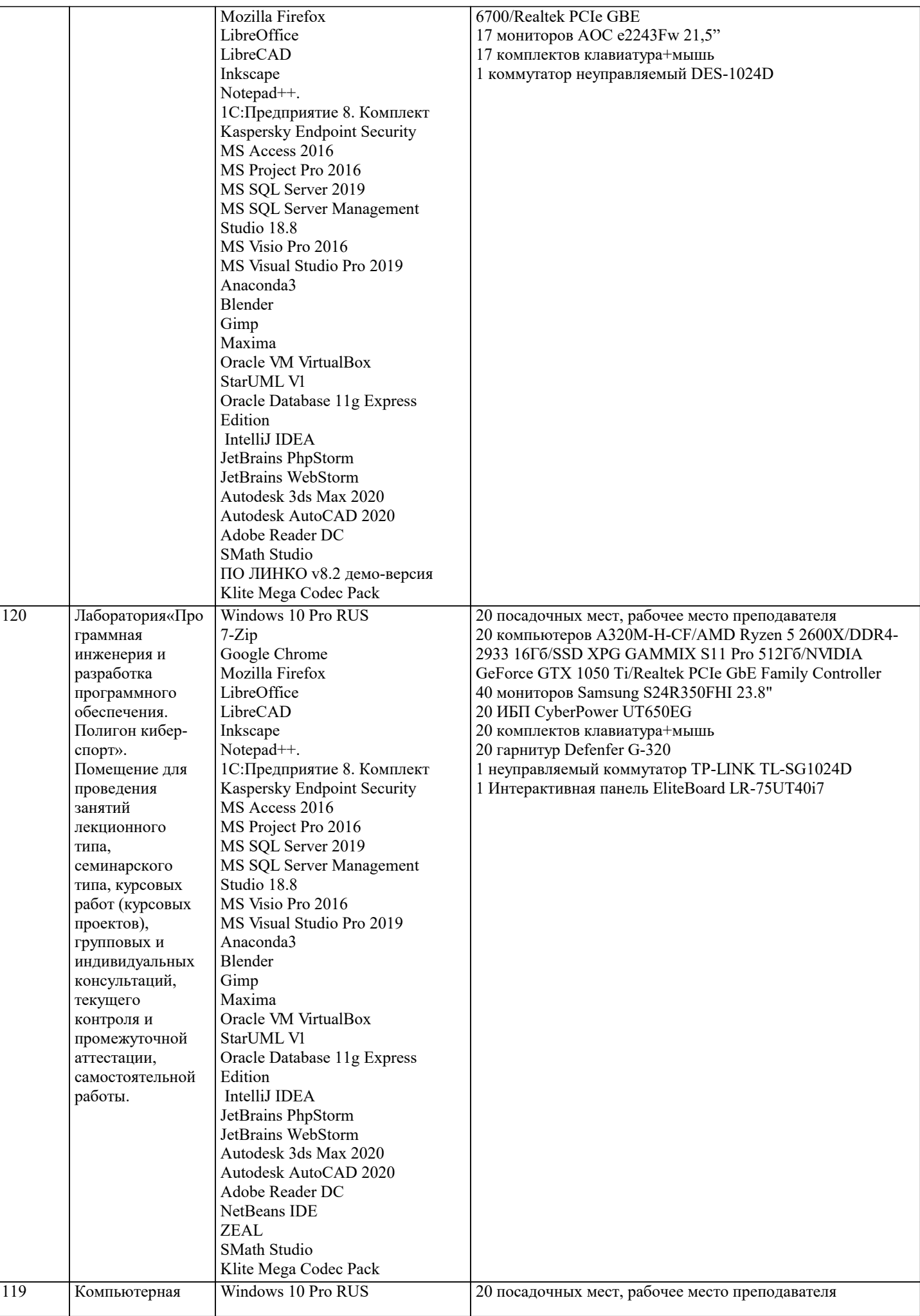

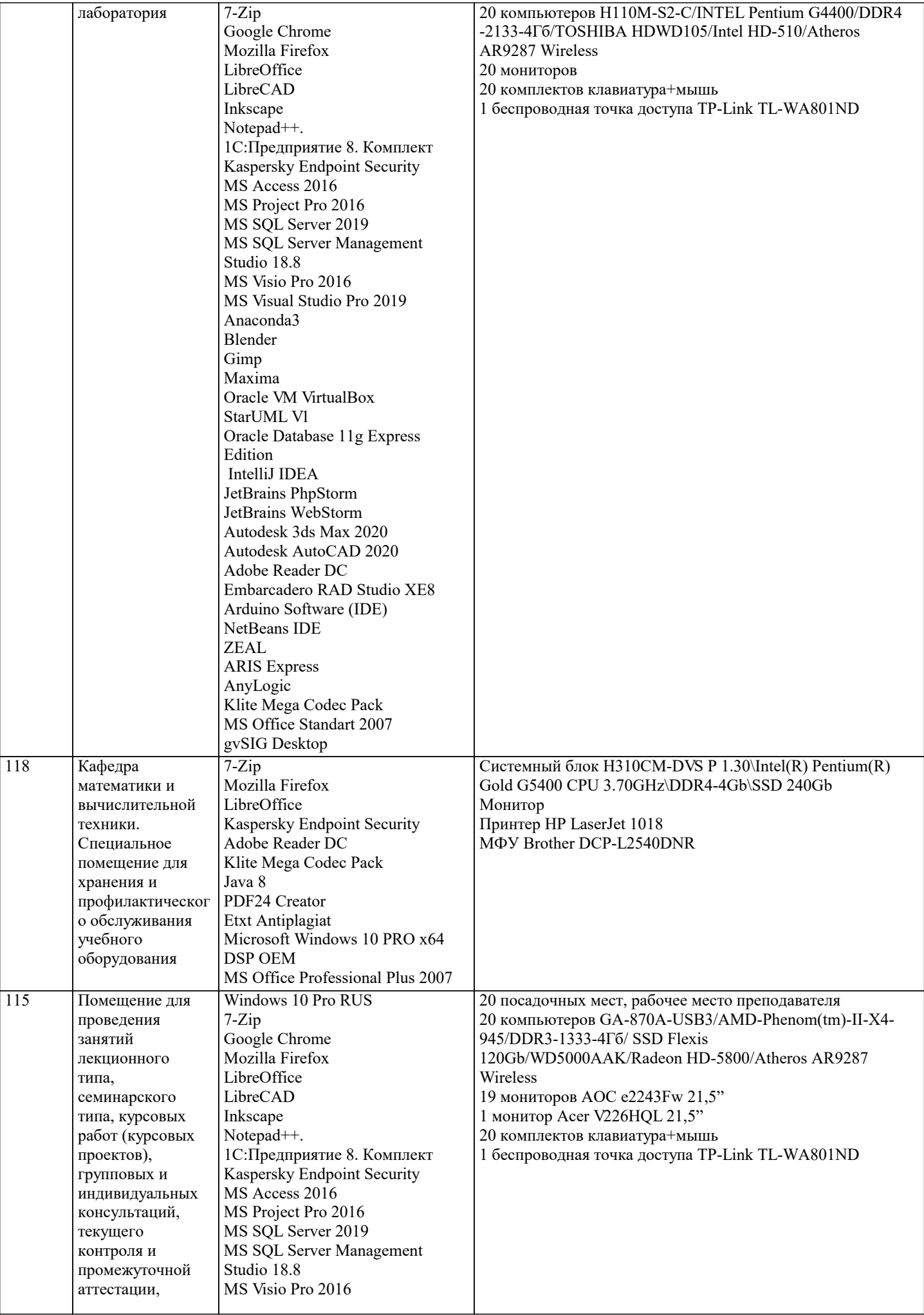

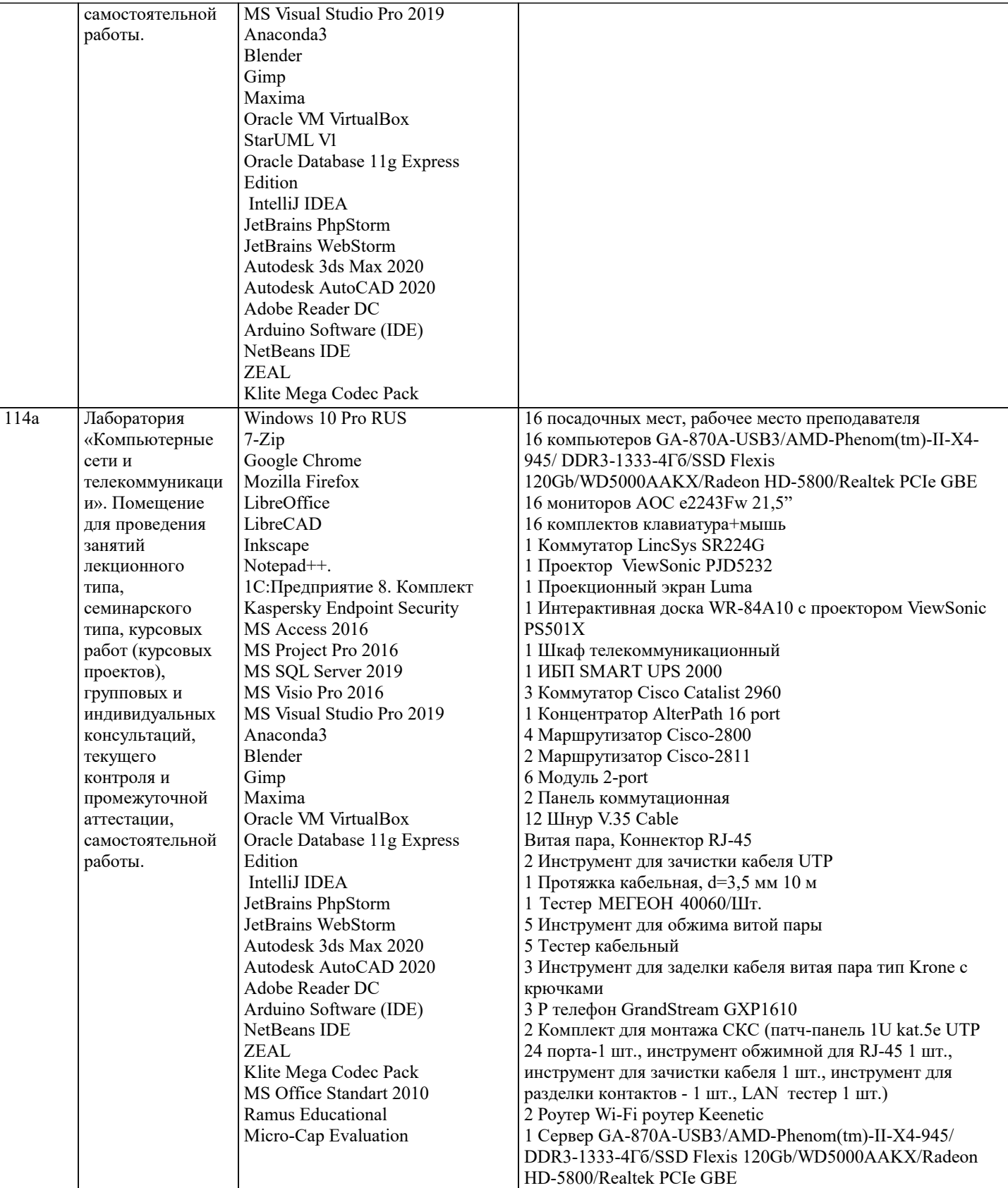

### **8. МЕТОДИЧЕСКИЕ УКАЗАНИЯ ДЛЯ ОБУЧАЮЩИХСЯ ПО ОСВОЕНИЮ ДИСЦИПЛИНЫ (МОДУЛЯ)**

В соответствии с требованиями ФГОС ВО по направлению подготовки реализация компетентностного подхода предусматривает использование в учебном процессе активных и интерактивных форм проведения занятий (разбор конкретных задач, проведение блиц-опросов, исследовательские работы) в сочетании с внеаудиторной работой с целью формирования и развития профессиональных навыков обучающихся.

Лекционные занятия дополняются ПЗ и различными формами СРС с учебной и научной литературой В процессе такой работы студенты приобретают навыки «глубокого чтения» - анализа и интерпретации текстов по методологии и методике дисциплины.

Учебный материал по дисциплине «Высокопроизводительные вычислительные системы». разделен на логически завершенные части (модули), после изучения, которых предусматривается аттестация в форме письменных тестов,

### контрольных работ.

Работы оцениваются в баллах, сумма которых дает рейтинг каждого обучающегося. В баллах оцениваются не только знания и навыки обучающихся, но и их творческие возможности: активность, неординарность решений поставленных проблем. Каждый модуль учебной дисциплины включает обязательные виды работ – лекции, ПЗ, различные виды СРС (выполнение домашних заданий по решению задач, подготовка к лекциям и практическим занятиям).

Форма текущего контроля знаний – работа студента на практическом занятии, опрос. Форма промежуточных аттестаций – контрольная работа в аудитории, домашняя работа. Итоговая форма контроля знаний по модулям – контрольная работа с задачами по материалу модуля.

Методические указания по выполнению всех видов учебной работы размещены в электронной образовательной среде академии.

Методические указания и материалы по видам учебных занятий по дисциплине:

Вид учебных занятий, работ - Организация деятельности обучающегося Лекция - Написание конспекта лекций: кратко, схематично, последовательно фиксировать основные положения, выводы, формулировки, обобщения, отмечать важные мысли, выделять ключевые слова, термины. Проверка терминов, понятий с помощью энциклопедий, словарей, справочников с выписыванием толкований в тетрадь. Обозначить вопросы, термины, материал, который вызывает трудности, попытаться найти ответ в рекомендуемой литературе, если самостоятельно не удаётся разобраться в материале, необходимо сформулировать вопрос и задать преподавателю на консультации, на практическом занятии.

Практические занятия - Конспектирование источников. Работа с конспектом лекций, подготовка ответов к контрольным вопросам, просмотр рекомендуемой литературы, работа с текстом. Выполнение практических задач в инструментальных средах. Выполнение проектов. Решение расчётно-графических заданий, решение задач по алгоритму и др.

Самостоятельная работа - Знакомство с основной и дополнительной литературой, включая справочные издания,

зарубежные источники, конспект основных положений, терминов, сведений, требующихся для запоминания и являющихся основополагающими в этой теме. Составление аннотаций к прочитанным литературным источникам и др.

### **9. МЕТОДИЧЕСКИЕ УКАЗАНИЯ ОБУЧАЮЩИМСЯ ПО ВЫПОЛНЕНИЮ САМОСТОЯТЕЛЬНОЙ РАБОТЫ**

Основными задачами самостоятельной работы студентов, являются: во–первых, продолжение изучения дисциплины в домашних условиях по программе, предложенной преподавателем; во–вторых, привитие студентам интереса к технической и математической литературе, инженерному делу. Изучение и изложение информации, полученной в результате изучения научной литературы и практических материалов, предполагает развитие у студентов как владения навыками устной речи, так и способностей к четкому письменному изложению материала.

Основной формой контроля за самостоятельной работой студентов являются практические занятия, а также еженедельные консультации преподавателя.

Практические занятия – наиболее подходящее место для формирования умения применять полученные знания в практической деятельности.

При подготовке к практическим занятиям следует соблюдать систематичность и последовательность в работе. Необходимо сначала внимательно ознакомиться с содержанием плана практических занятий. Затем, найти в учебной литературе соответствующие разделы и прочитать их. Осваивать изучаемый материал следует по частям. После изучения какой-либо темы или ее отдельных разделов необходимо полученные знания привести в систему, связать воедино весь проработанный материал.

При подведении итогов самостоятельной работы преподавателем основное внимание должно уделяться разбору и оценке лучших работ, анализу недостатков. По предложению преподавателя студент может изложить содержание выполненной им письменной работы на практических занятиях